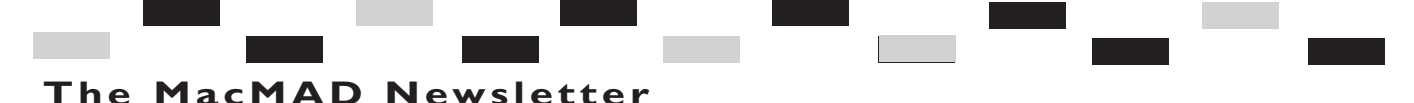

The MacMAD Newsletter<br>
MACBITIS<br>
Volume19, Issue 3<br>
March 19, 2004 **March 19, 2004 Volume19, Issue 3**

## **What's Happening In MacMad**

*Jim Staal, President*

not talking about the mindnumbing primaries or the forest of signs appearing for various sheriff candidates. I'm referring to your MacMad elections. During the Program Meeting on March 16, we will elect the Officers who will keep MacMad running for the next year. See "About Last Meeting" for the proposed slate, come out to the meeting, vote and please volunteer to help.

Over the past month we have seen several nice reminders that your MacIntosh User Group (MUG) is active and growing. Our meeting attendance is increasing, both for

third Tuesday meetings.

At the Wednesday meetings several clusters of members are solving issues and questions, while others discuss their views on Mac developments. In the next month or so, we hope to have at least one class meeting at this time. The first will likely be an *Introduction to the Mac*. Keep watching the website and MacBits for more information.

The past Tuesday meeting had excellent attendance to watch Karen Cox discuss Quicken. The active questions and answers and the number of small groups discussing this or other topics

It's election time! No, I'm the first Wednesday and after the meeting show how interested we are all in the Mac.

> MacMad is once again listed in the recently published *Florida Today Fact Book*. Our listing last year has helped build community awareness. We received many e-mails and phone calls as a result of this listing. The MacMad listing had dropped out of the publication for a bit, and it is nice to see it back. *Florida Today* also has this information on the web.

> We are also trying to have our meeting notices published in the area papers. Working through the various requirements for such

> > *Continued on page 2*

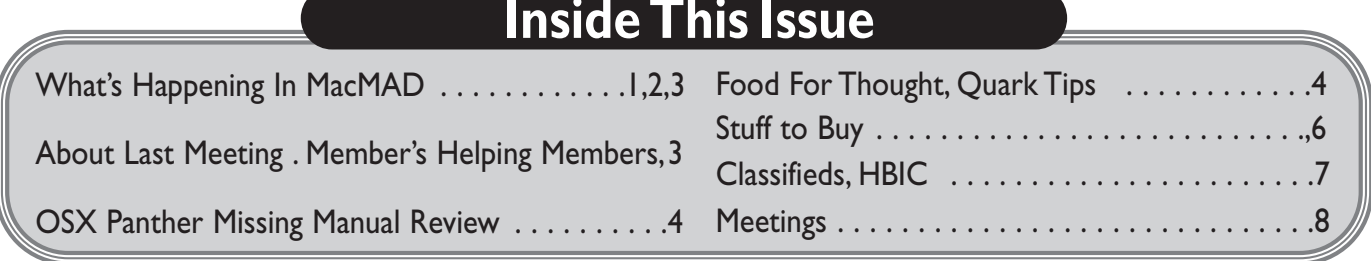

Visit **MacBits**  on the Web! We are now posting **MacBITS** on the **www.macmad.org** website! Use Adobe Acrobat Reader

Plug-in with your favorite web browser to read newsletters and more! Acrobat Reader is a free download fro m **www.adobe.com**

**Cool Contest!** Here's a way to win a year<br>of FREE MacMAD membership!. of FREE MacMAD membership!...<br>ATTENTION: MacMAD is holding a contest!! The<br>member bringing in the largest total of money from<br>sales of ads for the MacBit Newsletter will receive<br>a 1 year free membership to MacMAD. This co **Rates For One Year:**  $S$ must in

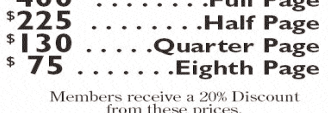

planning and coordination, inputs and assistance. but I hope that we will soon see these published up and down the coast.

One of the challenges of getfor submission weeks in advance. our current month-tomonth scheduling of programs, this advance notice is nearly impossible. The solution is to have several months worth of programs lined up. This brings me to one of my regular requests. Please help with suggesting, identifying and arranging our programs. All of the Board members are available to help with the

notices takes a good bit of details, but we need your

We do have two great programs in the works. Our March program from the Harbor Branch ting the notices in the Oceanographic Institution papers is the requirement Media Lab and the tentative several April program on Garage Given Band should be quite interesting.

> I am still working on making more use of .Mac for your MUG. Roger Scruggs has been generously contributing a series of pictures that he has taken. The photos from the January meeting, as well as some from February and other interesting events are posted at:

If you have any MacMad-

*continued on page 3*

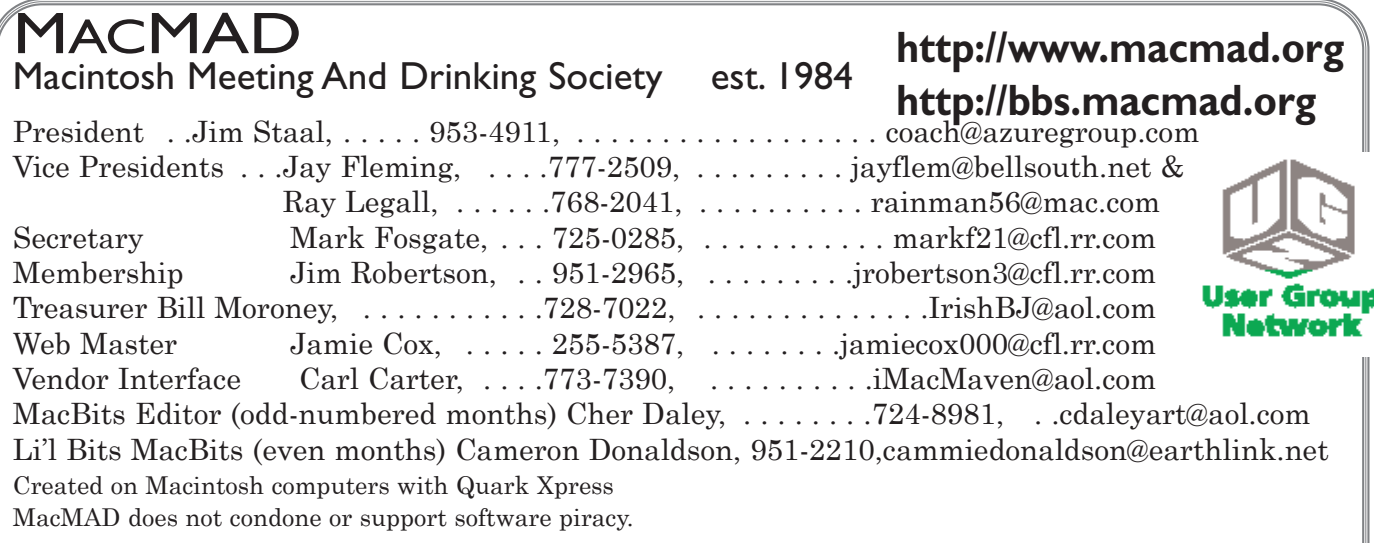

MacBits is an independent publication not affiliated or otherwise associated with or sponsored or sanctioned by Apple Computer, Inc. The opinions, statements, positions and views stated herein are those of the author(s) or publisher and are not intended to be the opinions, statements, positions, or views of Apple Computer, Inc.

related photos or informa- About Last Meeting tion that you would like to have up on that site, please let me know.

Over the past few months, I have been mentioning that the MacMad twentieth Anniversary is approaching. What are your thoughts as to how we should be celebrating this event?

switch. They'll thank you  $\lim_{n \to \infty}$  and the slate of candidates. Meanwhile, I will look forward to seeing as many of you as possible at the meetings. The time approaches for our part-year residents to begin flying north. This means that more of us who reside in this paradise year around need to come out and support your MUG, so we can show potential presenters our great attendance. Bring a friend who owns a Mac. Bring a friend who owns some other computer and help them for it.

systame

mention this ad and get 1 month free refer your friench, make \$20-\$50/referral

**Xserve Web Hosting** 

WebObjects 5.2e . QuickTimee Streaming Server Java2SE/ISP/Servlets · secure server · ecommerce

free domain registration . no setup fee . simple payment plans

plans starting at \$20/month

*by Jim Staal substituting for Mark Fosgate, Group Secretary*

### **February 17, 2004**

Jay Fleming opened the meeting at about 7:00:00.0 p.m. with about 32 persons in attendance, and then asked guests and new members to introduce themselves.

Jamie Cox then introduced the program for the evening and - with appropriate enthusiasm  $\cdots$ the presenter, his wife Karen. Karen Cox is a Financial Planner with Mary Baldwin Fee-Only Financial Planning of Melbourne. Her topic was Using Quicken for the Mac. Karen gave an excellent walkthrough of Quicken and its capabilities. Of particular interest were the Quicken capabilities which she showed in addition to the usual checkbook and bank account tracking. These include extensive tracking of other assets such stocks and retirement accounts, and tools for budgeting and spending analysis.

Following the program, Jim Staal took the reins to conduct a short business meeting. Most important in this was the announcement of upcoming elec-The four Board Officer positions must be filled. Jim (President),

Ray Legall (Vice President) and Bill Moroney (Treasurer) have agreed to again run for their respective positions. Jay Fleming has indicated that he can no longer share the VP responsibilities.<br>Mark Fosgate phn | 146 - 518 - 6450 emi | rgp@systame.com web | www.systeme.com

## **Members Helping Members**

*Please be considerate and call at a reasonable hour. Remember, these volunteer also have a private life.*

**WordPerfect,…Canvas** … Brenda Foster…724-1948 needleworx@earthlink.net **Photoshop, CorelDraw, Illustrator, Freehand, AOL, Color-It, ClarisWorks, Quark X-press** Cher Daley …724-8981… cdaleyart@aol.com **Photoshop** …Gayle Baker … 7257632…sterlingphoto@mind spring.com **Photoshop, Quark, Illustrator**…Randy Perry… (561) 589-6449 Radknee@aol.com *If you are experienced with a piece of software or hardware, and wouldn't mind a few calls for help, volunteer by giving your phone number to Cher Daley.*

consecutive terms as Secretary invoke term limits, and he wishes someone else to take this position. Elections will be held during the March meeting.

Jim then passed out some MacMad business cards that he has created to make it easier to get the word out about our group. These will be available at the meetings and will be online for those who wish to download and make their own.

After a brief discussion of other Apple and Mac news, and upcoming programs, the group adjourned at about 8:40, with a subgroup reconvening at Bennigan's for more discussions and libations.

*(Please note: This column is the primary responsibility of the group Secretary. If you wish it to continue, please volunteer for the*

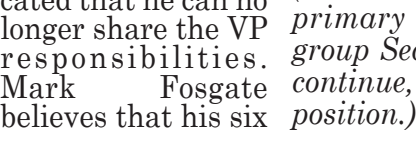

# Review of Mac OS X: The Missing **Manual, Panther Edition (10.3)**

*Reviewed by Ray Stern*

ating systems for many years the manual warns you; " I thought I could do without a Don't press the return key to supplemental manual. If, my start a new paragraph, - - the logic told me, I needed some return key triggers the help I would just click on fax button and sends your help. Well, my logic wasn't so good.

Mac Help is not always so, well, helpful. Plus there is nothing so worthwhile as having a hands-on printed manual to thumb through. The Missing Manual does just Missing Manual, Panther that in spades.

What I liked most about Mac fans. this manual I found right off the bat. The Table of Contents. It outlines the contents in a very user friendly way. It is a great place to get used to using this manual.

The contents lists the things you most likely are looking for. Almost immediately I found topics that I was interested in. Faxing and Networking with Windows.

The detailed information is written in an easy to read format and makes no bones about any limitations. For instance; Hitting the return key to start a new paragraph is almost automatic isn't it?

Having run on the old oper-However, in the Fax section message before it is finished." Kind of handy to know, isn't

it?

If you have a previous edition and upgraded to Panther, it is worth while to get this new edition, Mac OS X: The Edition. It is designed to help beginning to intermediate

There are lots of tips, side bars figures and workarounds of use to even the more advanced users. Also new in this edition are mini manuals on iMovie, iPhoto, iChat, iTunes, Safari and other programs included with Panther.

So, if Mac Help leaves something to be desired, or you like to thumb through some good information in your easy chair. This is the manual for you.

With the release of Panther *Editors Note: Thanks to Ray Stern for his contribution to*

*MacBits! We encourage all our members to do the same thing. Ray we applaud you!*

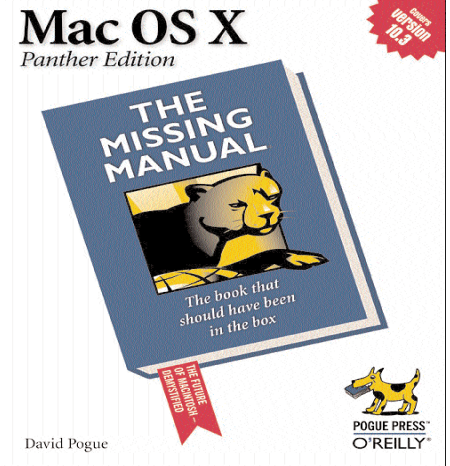

Available at Amazon.com Barnes & Nobel Or for a discount thru O'Reilly books www.oreilly.com

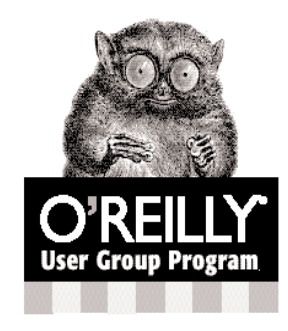

## 20% Discount

on all O'Reilly Books and Conferences

As a user group member, you are entitled to a 20% discount any time you order direct from O'Reilly. When ordering, be sure to include the user group discount code: DSUG

- . Order online: www.oreilly.com Enter the DSUG code where indicated. . Order by phone: 800-998-9938 Ask for customer service and provide
- the representative with the DSUG code · Order by fax: 707-829-0104
- · Order by email: order@oreilly.com

For information about the O'Reilly User Group Program, please contact: Marsee Henon · marsee@oreilly.com · 707-827-7103 · 800-998-9938 1005 Gravenstein Highway North, Sebastopol, CA 95472

## **FOOD FOR THOUGHT USERS OF OLDER**

(don't ask me why). So in Accounts in Panther, by Kirk Apple made the decision to have AppleTalk DISABLED by default on new Macs and new installations of OSX order to connect to your older Macs you'll have to re-enable the AppleTalk service first!

Folks having problems with Panther might find it useful to have a look at:

*http://www.macattorney.com /panther.html*

Item # 9 covers the above problem.

Also very useful, for those having issues with installing and setting up Panther, or networking under Panther, is TidBits "Take Control of..." E-books:

Here are the e-books available so far, and their regular prices:

Take Control of Sharing Files in Panther, by Glenn Fleishman \$10

Take Control of Users & McElhearn \$5

• Take Control of Customizing Panther, by Matt Neuburg \$5

Take Control of Upgrading to Panther, by Joe Kissell \$5 For more info on Tidbits e-

books, see:

*<http://www.tidbits.com/tak econtrol/>*

**Randy B. Singer**

*Co-Author of: The Macintosh Bible (4th, 5th and 6th editions)*

*Mac-Wizards@cc.gatech.edu https://mailman.cc.gatech.ed u/mailman/listinfo/macwizards*

## **QUARK VERSIONS and OS X.2.8 AND HIGHER**

There are 2 extensions that are available that fix the screen rewrite problems if you use Quark 4.x and OS X.2.8 or higher.

**RedrawClassic XT** redraws the QuarkXPress document windows which have afterimages when switching back and forth on Mac OS X Classic environment.

RedrawClassic XT is a freeware and you may copy, bundle, or distribute it freely without prior permission, only if the program and the document are retained as they are.

**ClassicDraw XT 2.2** for QXP 4.x/5.x a shareware product that basically does the same thing!

Both are downloadable thru

iMac<sub>®</sub>, the ultimate desktop computer. Any questions?

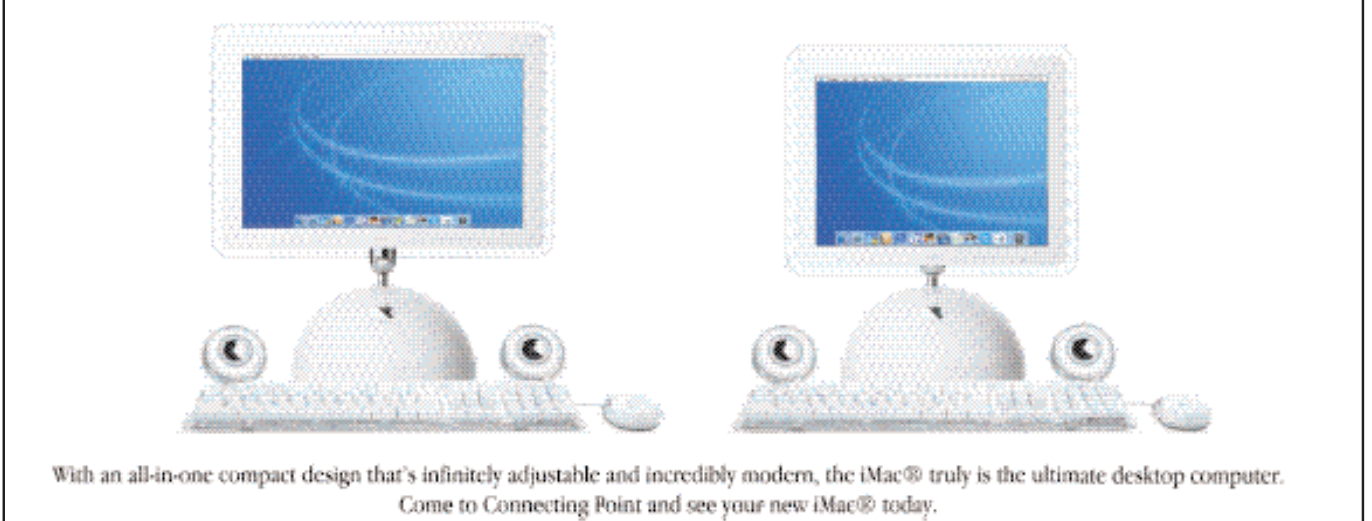

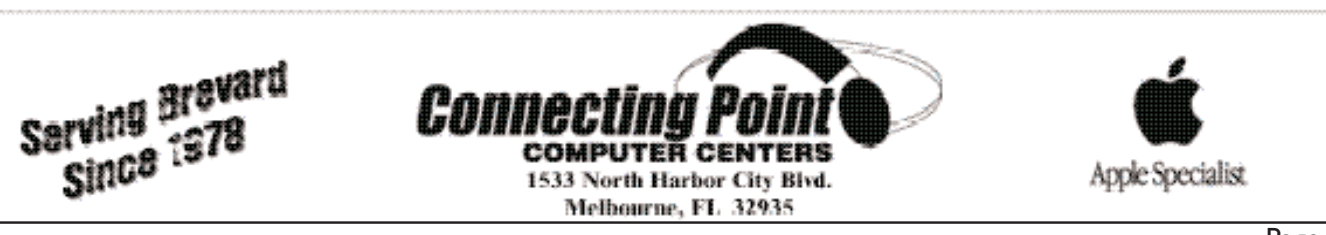

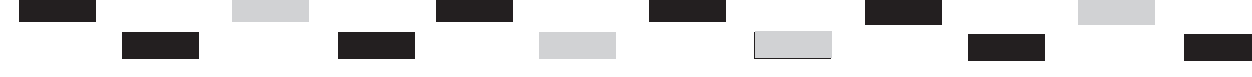

and Renewal Offer for MUG members MacAddict for only \$20.95...that's 78% off the basic receivers for a real-time display rate and \$3.05 off of the lowest of GPS information on a moving published rate!

Award-winning magazine launched in 1996 as the ultimate hands-on guide to anything and everything Macintosh. Its mission is to provide readers with the most comprehensive range of Mac product and how-to information possible. Import and automatically cali-MacAddict packs each issue with in-depth how-to articles. fact-filled features, expert reviews, and up-to-the-minute news and analysis. MacAddict is justly famous for its eye-catching design and irreverent wit. It is the only magazine for Mac enthusiasts and professionals that offers its readers a compete multimedia experience: a monthly print magazine; a companion CD-ROM packed with software, demos and updates; and the MacAddict.com Web site *(www. macaddict.com).*

#### **To get the special MUG member rate, go to:**

*https://w1.buysub.com/servlet /OrdersGateway?cds\_mag\_code =MCD&cds\_page\_id=135 88*

#### **Expires June 30, 2004**

\*\*\*\*\*\*\*\*\*\*\*\*\*\*\*\*\*\*\*\*\*\*\*\*\*\*\*\*\*\*

Mac users who are also interested in **GPS** can have their own interface-mapping software. We are announcing our newest release of our Macintosh software, **MacGPS Pro 5.0**.

James Associates has created MacGPS Pro software that works with Garmin and

MacAddict User Group Offer Magellan GPS receivers for located in the Rocky Mountains Special MacAddict Subscription transferring Waypoints, Routes, and Tracklogs. It also works with many brands of GPS map displayed on the Macintosh MacAddict screen. It is OS X Native as well as available in a Classic version for Mac OS 6 through OS 9.

> *<http://www.macgpspro.com>* **MacGPS Pro 5.0** offers many new features:

> For the Boating Enthusiast: brate your nautical charts for NOS/GEO and BSB versions 1, 2, and 3.

> For the Geocacher: Import your favorite GPX files from sites like Geocaching.com as waypoints for transfer into Garmin or Magellan GPS receivers.

> For the Traveler: Import your driving directions from the "Maps on US" web site as a route for transfer into Garmin or Magellan receivers.

> For Digital Map Users: Enjoy automatic calibration when you import: Etopo Canadian maps,

> .MAP georeferenced files from Oziexplorer.JPR georeferenced files from Fugawi.

> More User-friendly features include:

> Display higher quality images when zoomed-in closer than 1:1 on a raster map.

> Display the name of the USGS topo map for your current location or any entered location.

> Display the recorded date, time, and elevation of a clicked-on tracklog point.

> MacGPS Pro 5.0 is \$39.95 via email. (\$10 more for CD-ROM).

> James Associates is a Macintosh software company

just west of Boulder, Colorado.

## **James Associates PO Box 601 Nederland, CO 80466 303-258-0576**

*<http://www.macgpspro.com>* \*\*\*\*\*\*\*\*\*\*\*\*\*\*\*\*\*\*\*\*\*\*\*\*\*\*\*\*\*

#### **1] - Take Control Electronic Books**

Adam and Tonya Engst of TidBITS are continuing their fourteen years of support for user groups with a special 10 percent discount for all orders in their new Take Control electronic book series. Take Control ebooks provide highly practical, tightly focused, inexpensive help from leading Macintosh authors. Titles are delivered in PDF layout with active links, and are optimized for on-screen viewing.

### **Current titles include:**

Take Control of Upgrading to Panther, by Joe Kissell

Take Control of Customizing Panther, by Matt Neuburg

Take Control of Users & Accounts in Panther, by Kirk McElhearn

Take Control of Sharing Files in Panther, by Glenn Fleishman

To get your discount, enter coupon code **CPN31208MUG** when ordering.

Take Control Ebook Catalog http://www.tidbits.com/takecontrol/

This ongoing offer is available to user group members worldwide.

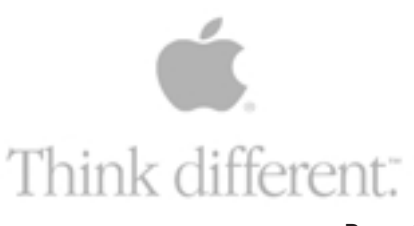

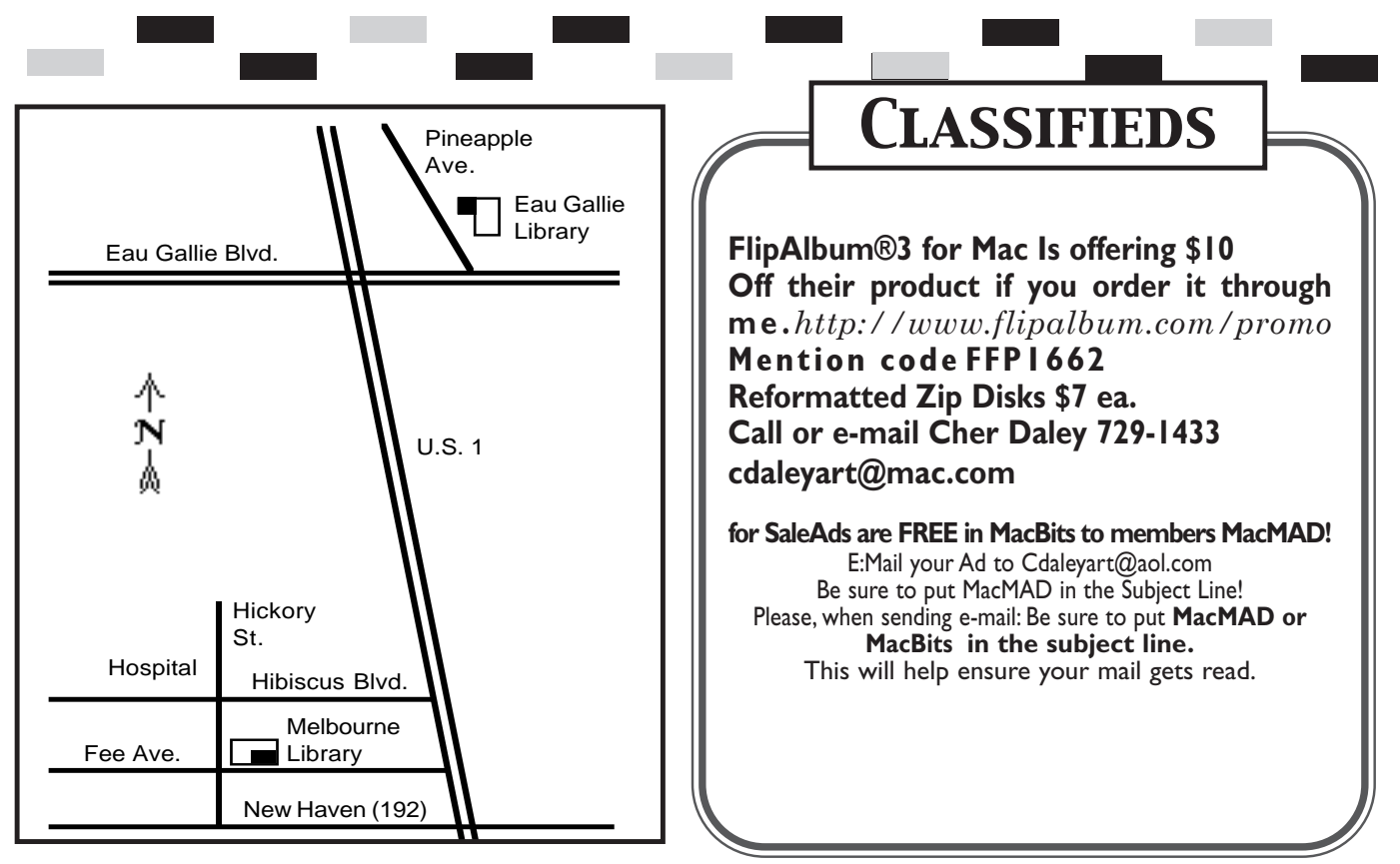

**Classified Ads Are FREE to MacMAD Members!**

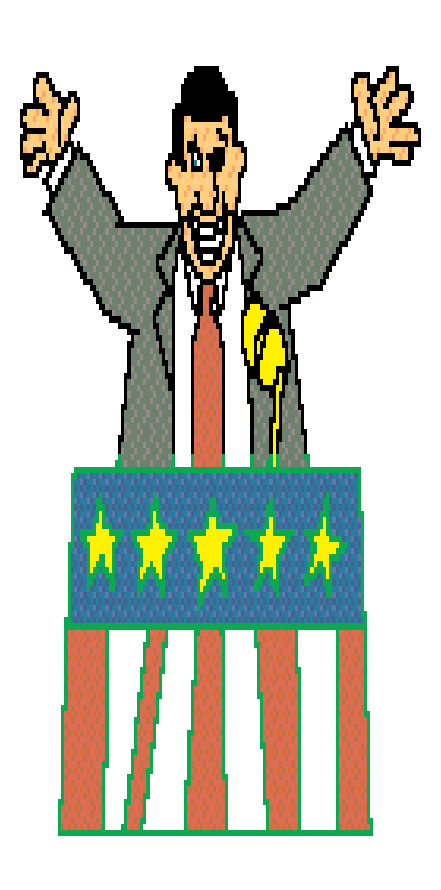

## **The Harbor Branch Oceanographic Institution Media Lab:**

Developing Content-Rich Educational Media on the Mac

James W. Masterson, Ph.D. Biologist/Educational Media Specialist Harbor Branch Oceanographic Institution, Inc.

exploring the earth's oceans, sentation will highlight estuaries and coastal regions, some of the Media Lab's for the benefit of mankind. work and present some of The Harbor Branch Media the tools utilized in their Lab makes significant contri- development. Harbor Branch Oceanographic Institution (HBOI), Fort Pierce, FL, is one of the world's leading oceanographic research organizations, dedicated

butions to the field of marine education through the development of CD-ROM, electronic kiosk, and Internet-based educational programs designed to raise awareness of the marine environment.

The group's primary goal is to get people excited about science, and to communicate the adventure of frontier research while increasing marine science literacy.

The Media Lab is a Macto dedicated group. This pre-

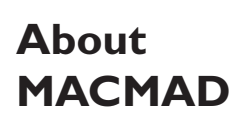

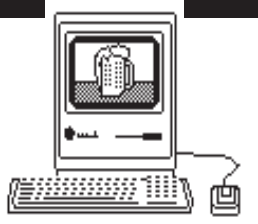

MacMAD is a user group devoted to helping each other explore the possibilities opened by the Apple Macintosh. We publish this newsletter, operate a web site, and hold meetings on the first Wednesday and third Tuesday of each month. **www.macmad.org.** 

After each meeting all are welcome at a local restaurant where we indulge in a festive open discussion over pitchers of cokes, beers, and food stuffs galore. Here the true spirit of the world of Mac is exposed, many acquaintances are made and expertise shared openly. Thus our name, MacMAD, which stands for "Macintosh Meeting And Drinking Society."

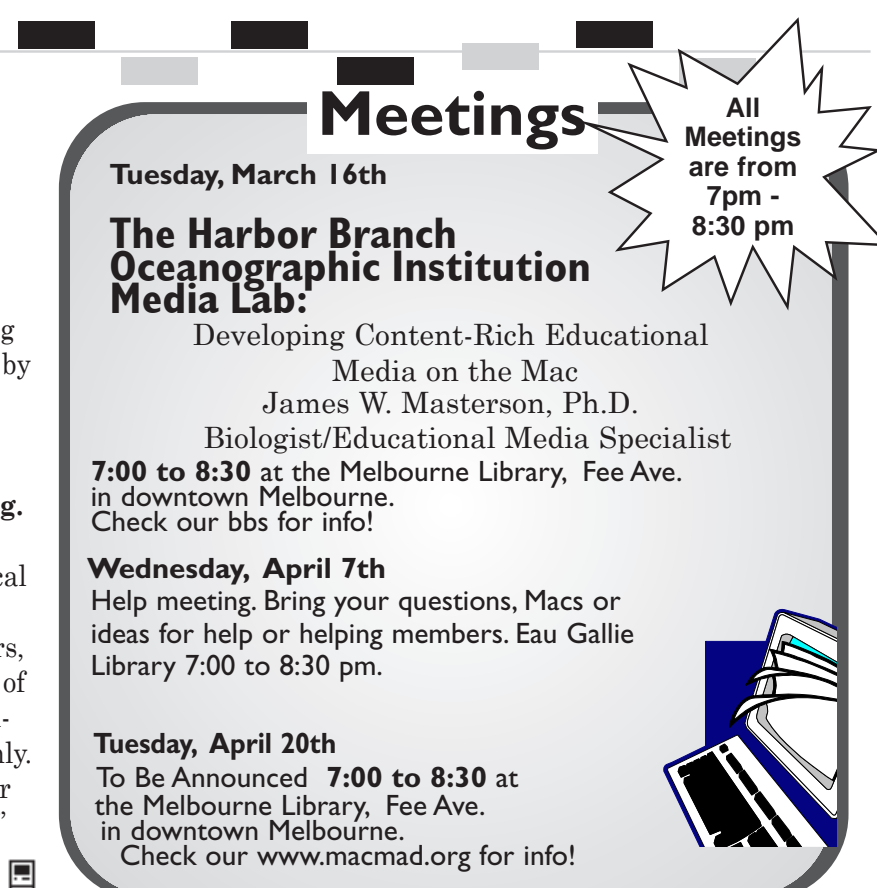

**Stay posted to MacMAD web page for updates and news on meetings! www.macmad.org**

**Moved? Address Correction Requested.**

![](_page_7_Picture_7.jpeg)

**2200 Hall Rd. Malabar Fl. 32950**

![](_page_7_Picture_9.jpeg)